## **How to use color channels in BEYOND**

**Video description:** This video shows you what you can do with BEYOND color channels (Version 5.2<).

## **Chapters**

- Standard channels
- Channel mixer
- Color Channels
- Channels in the object tree
- Using channels as value
- Using color channels as color data

## [Return to Tutorial videos](https://wiki.pangolin.com/doku.php?id=beyond:video)

From: <https://wiki.pangolin.com/> - **Complete Help Docs**

Permanent link: **[https://wiki.pangolin.com/doku.php?id=beyond:video:how\\_to\\_use\\_color\\_channels\\_in\\_beyond&rev=1684319184](https://wiki.pangolin.com/doku.php?id=beyond:video:how_to_use_color_channels_in_beyond&rev=1684319184)**

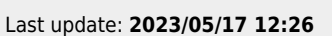

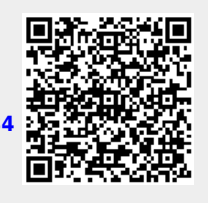